L

## facebook (facebook marketplace)

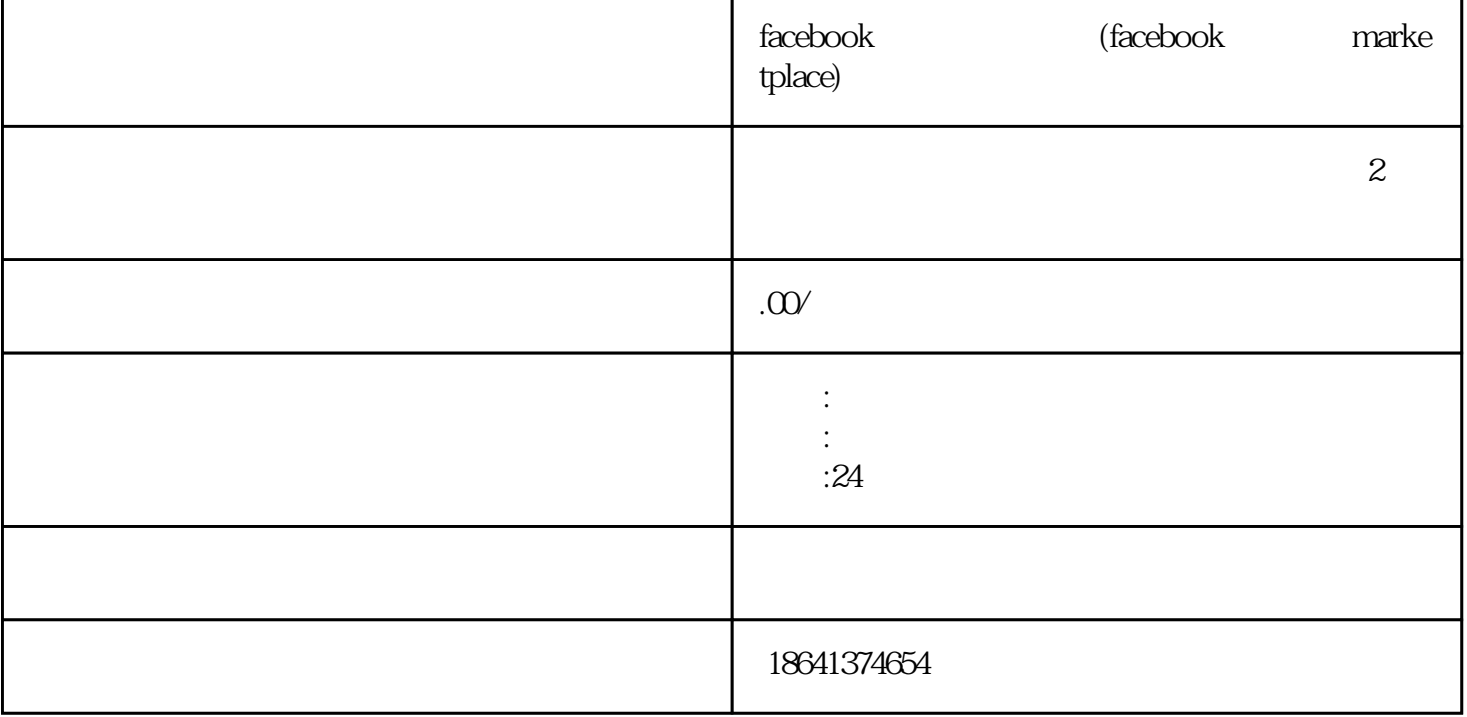

 $\emph{Facebook}$ , the contraction of the facebook  $\mathbb F$ acebook  $\mathbb F$ acebook  $\mathbb F$ Facebook 1 facebook Facebook作为全球大的社交媒体平台之一,一直在不断地扩展其业务范围。其中,开设商城是Facebook  $Facebook$ Facebook Eacebook Suanfangwangzhan Facebook guanfangwangzhan , and  $\mathbb F$ acebook $\mathbb F$ acebook $\mathbb F$  $Facebook$  . The Shopif y BigCommerce Ecwid  $Facebook$ 加按钮"选项。点击这个选项后,你将看到一系列的按钮选项,其中包括"购物"按钮。选择"购物"  $\mathbb F$ acebook $\mathbb F$ acebook

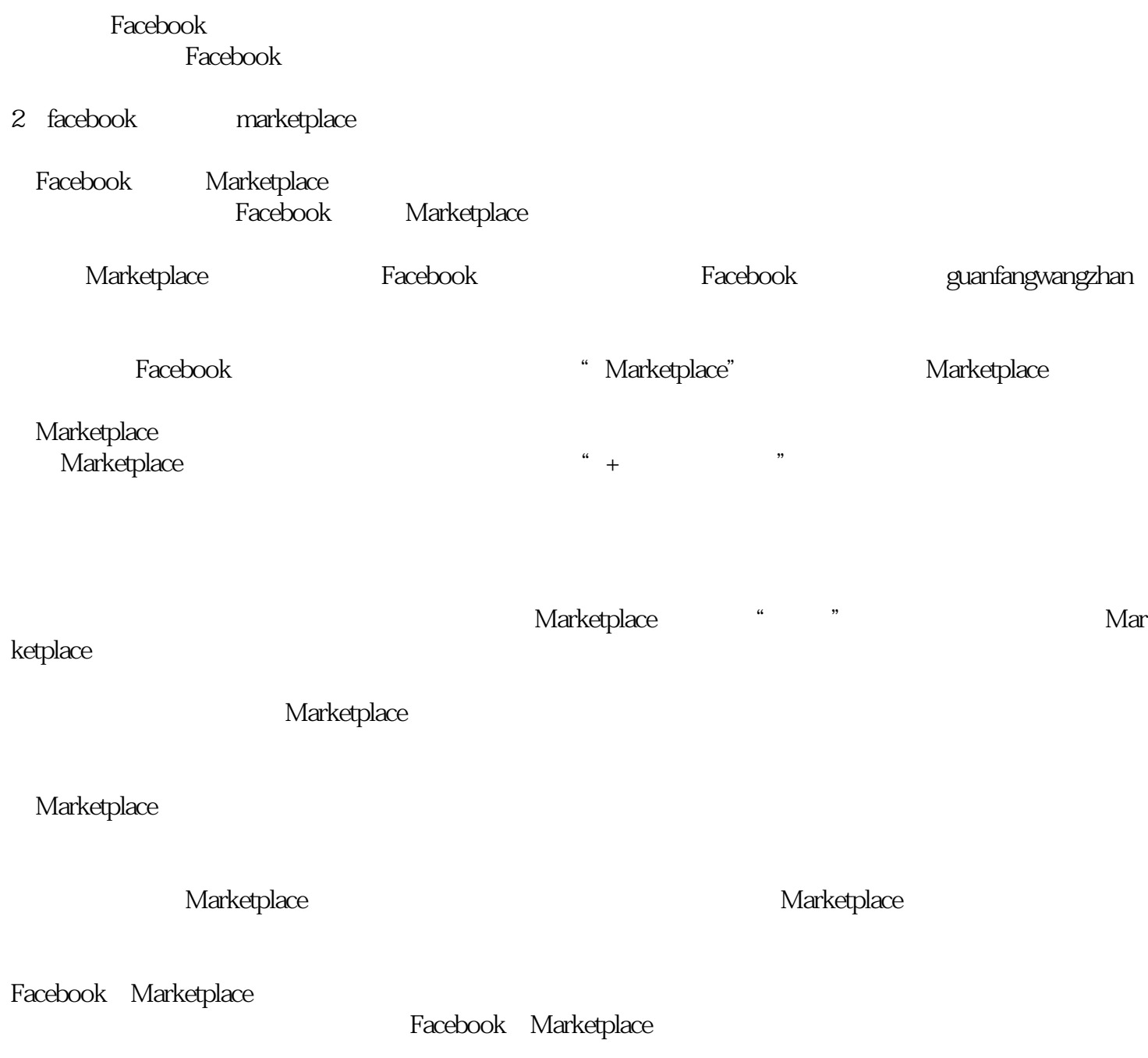